## *[logo](#page-1-0) [print](#page-9-0) [infoDesign](#page-11-0) [interactive](#page-14-0) [photography](#page-15-0)*

## Welcome,

*This portfolio is divided in five navigation areas. Each one of these sections contains graphic samples of the work as well as brief explanations. I hope you find my work interesting.*

*Jaime Martínez*

*[resume](http://www.geocities.com/jaime_md/CVenglish.pdf)*

<span id="page-1-0"></span>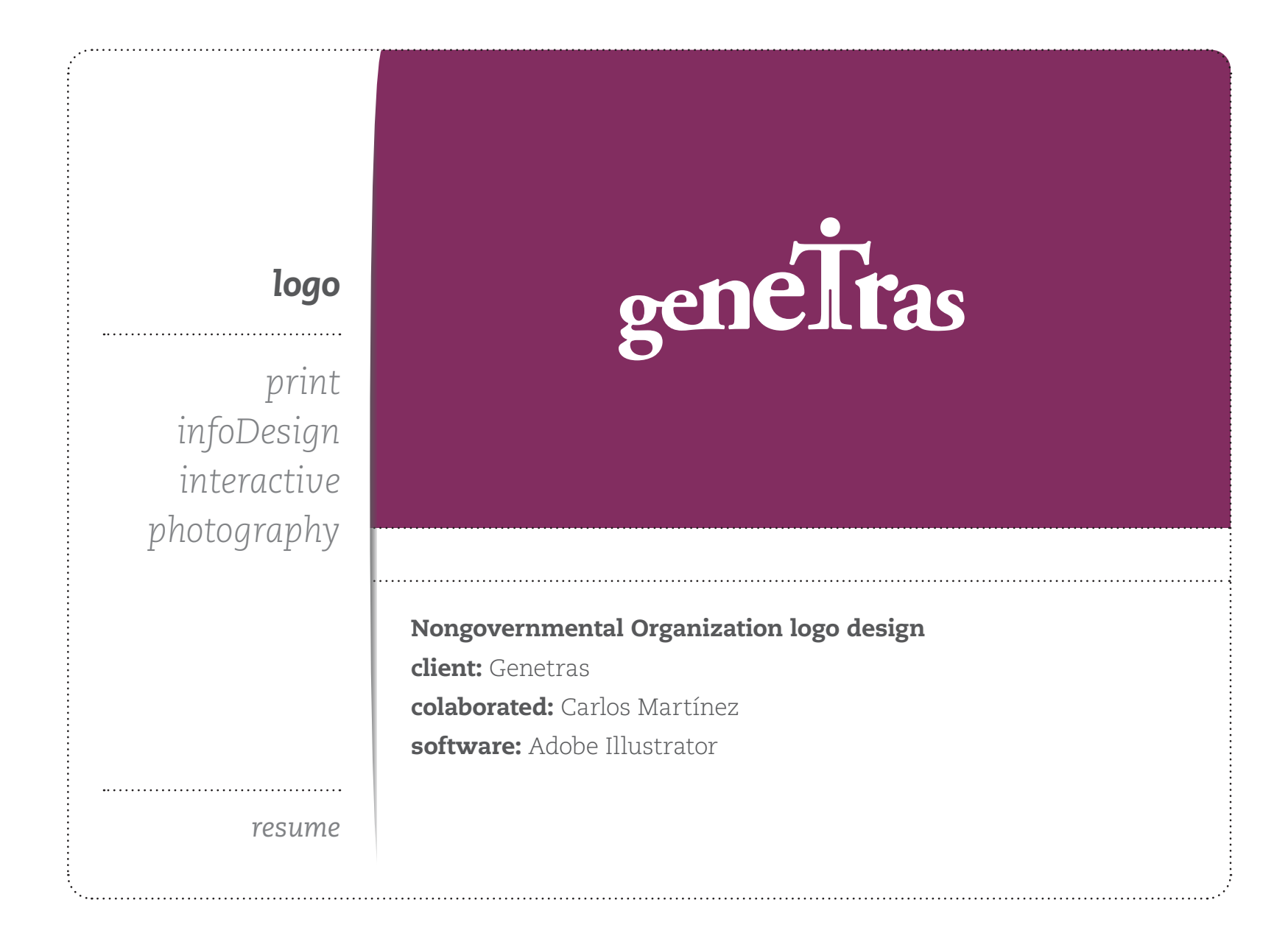

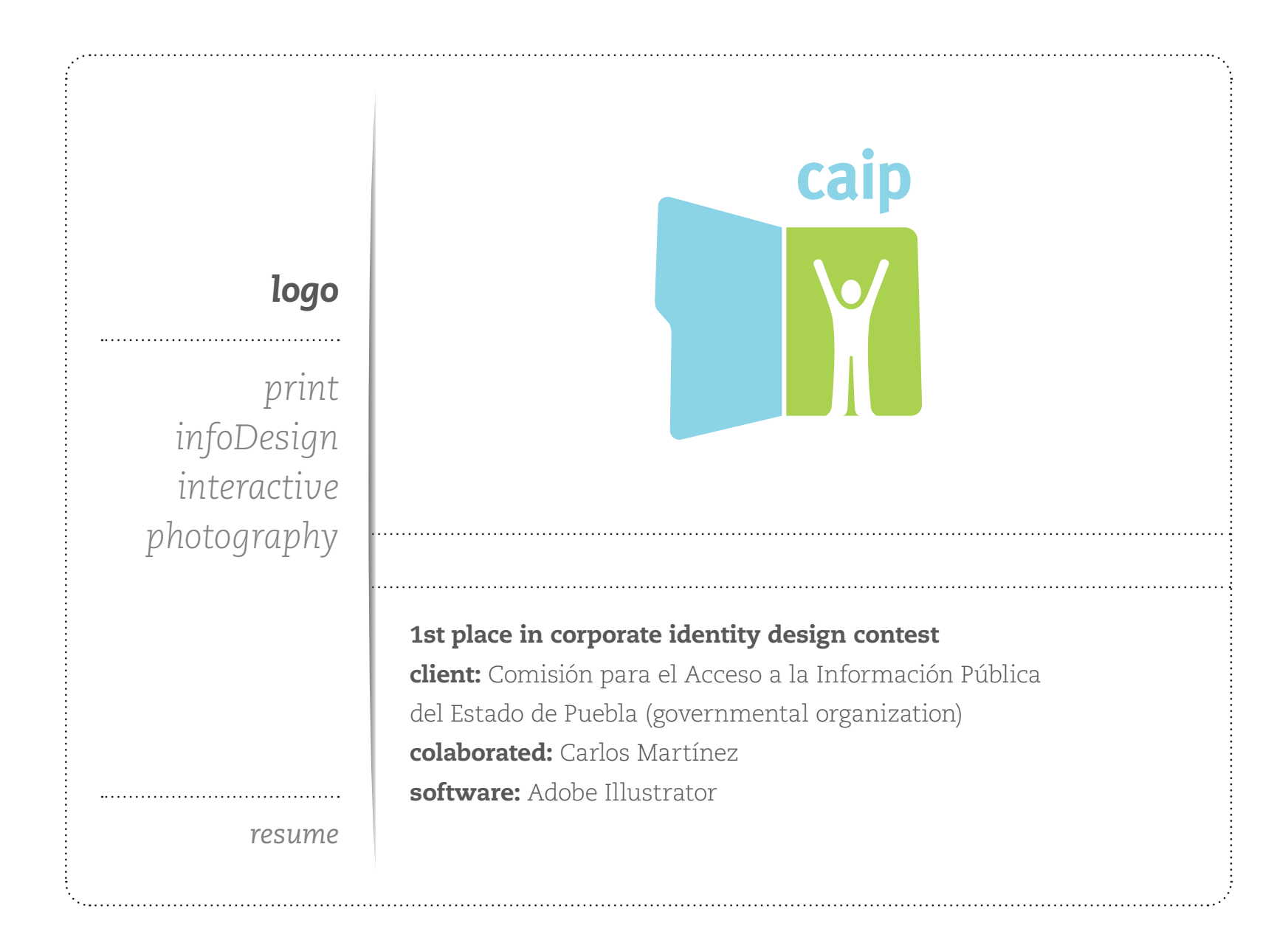

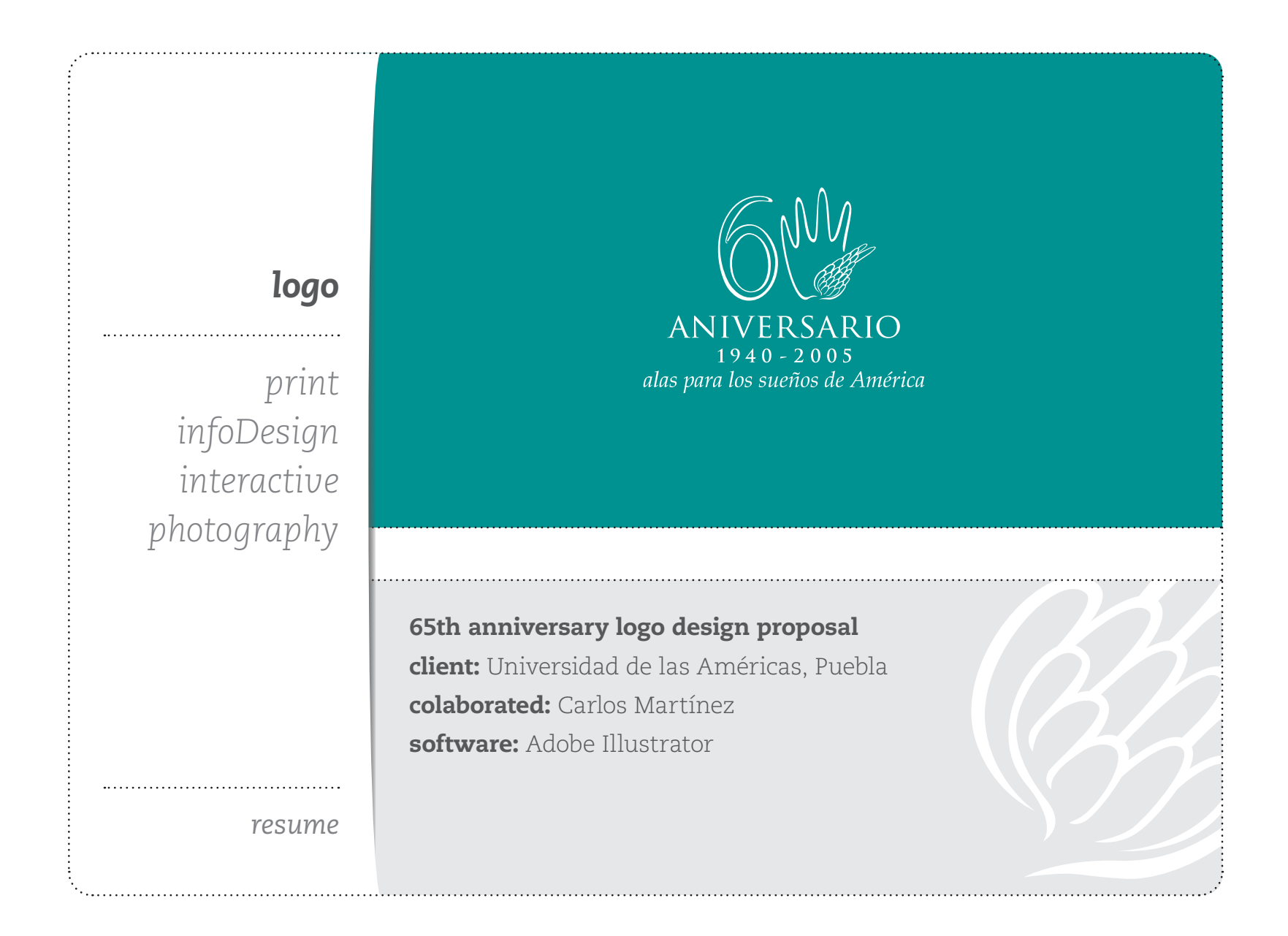

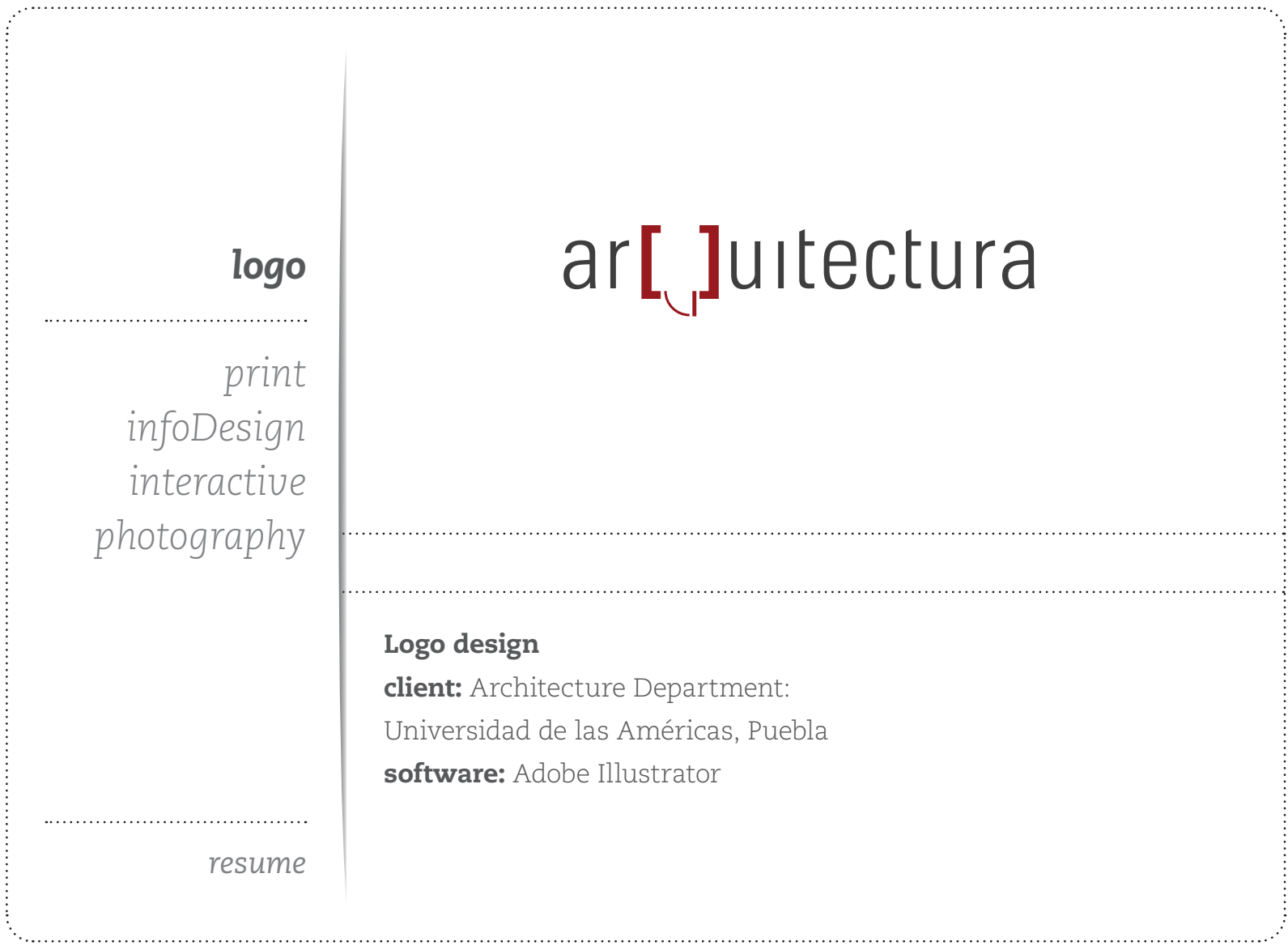

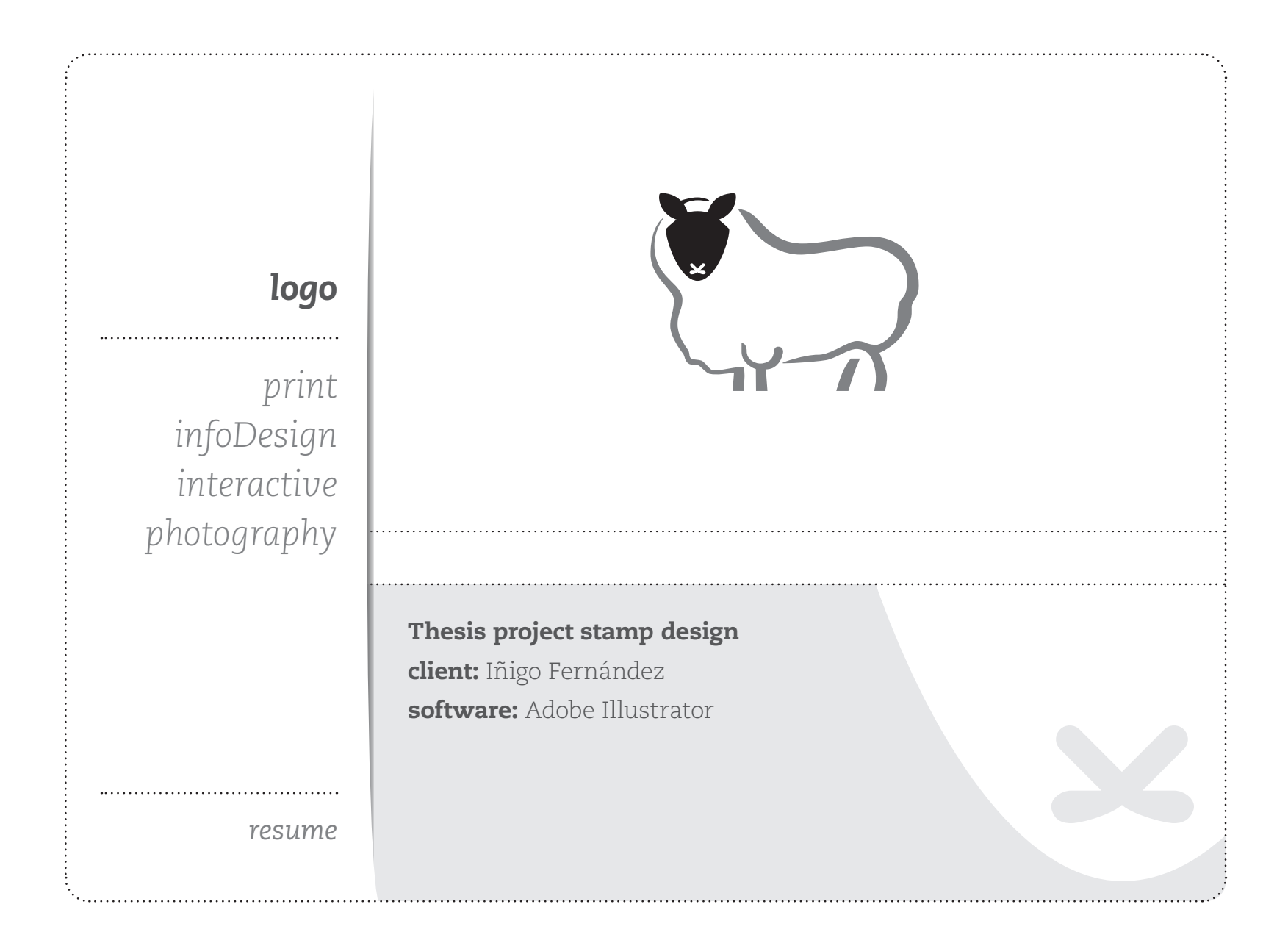

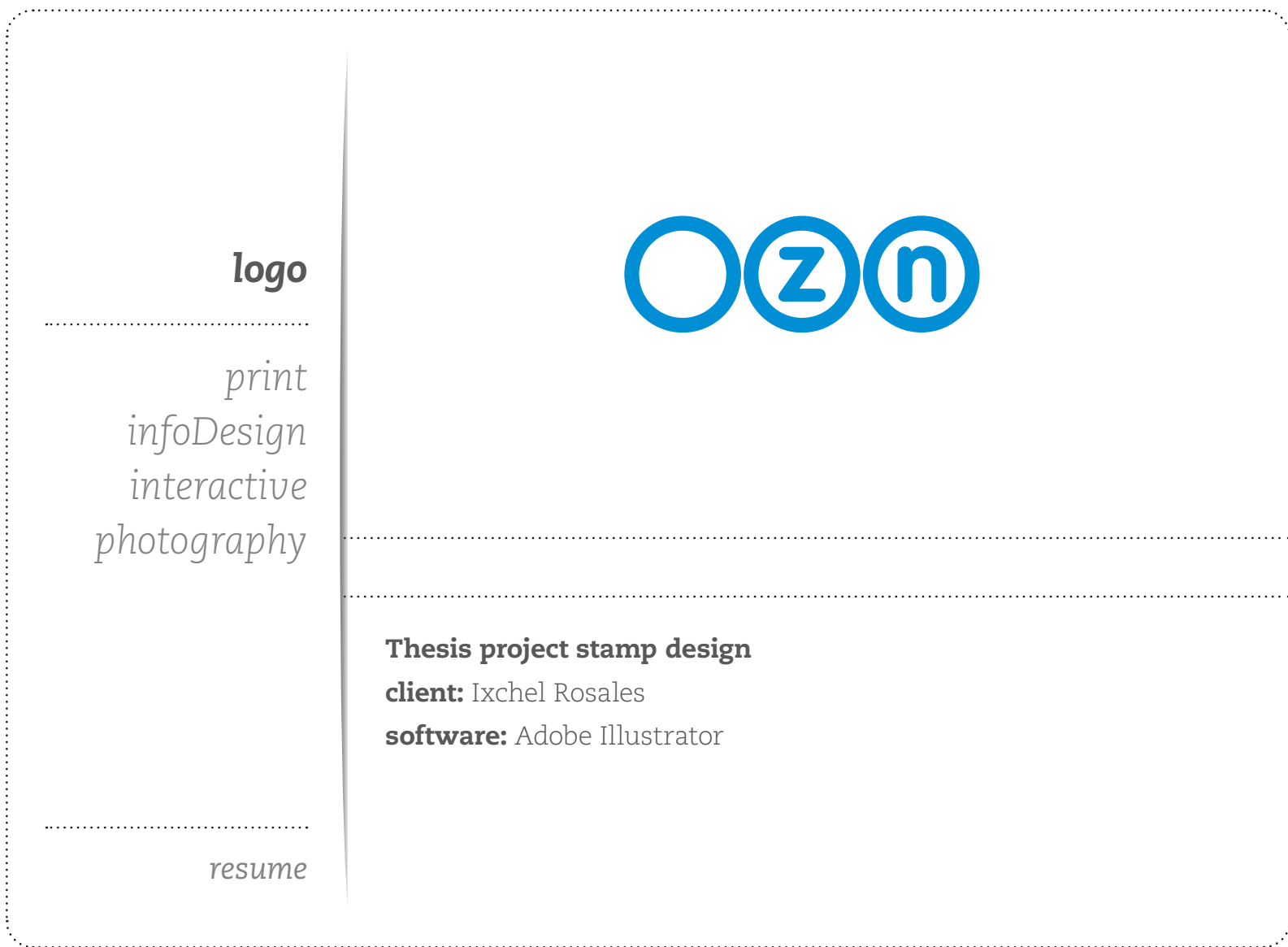

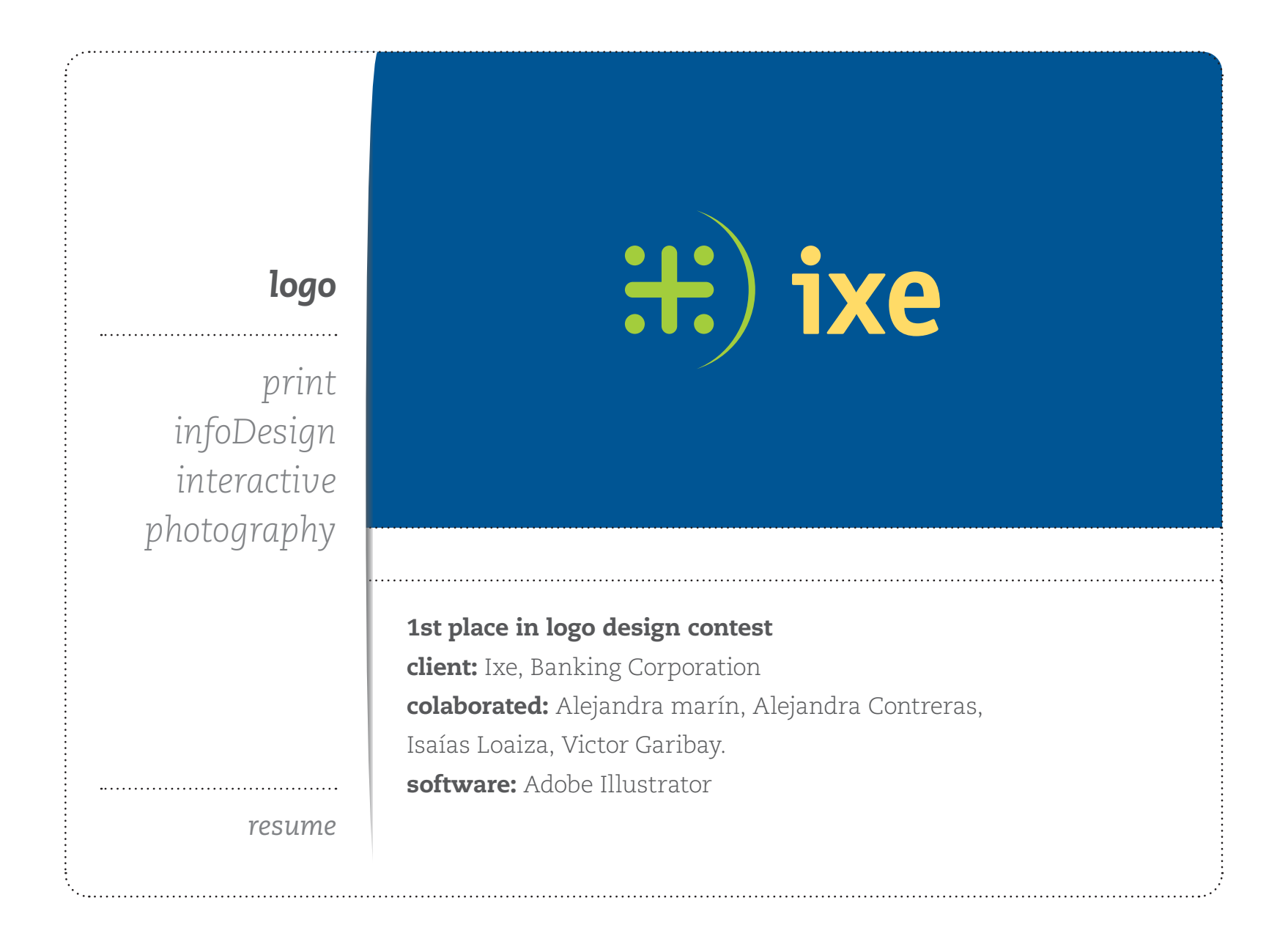

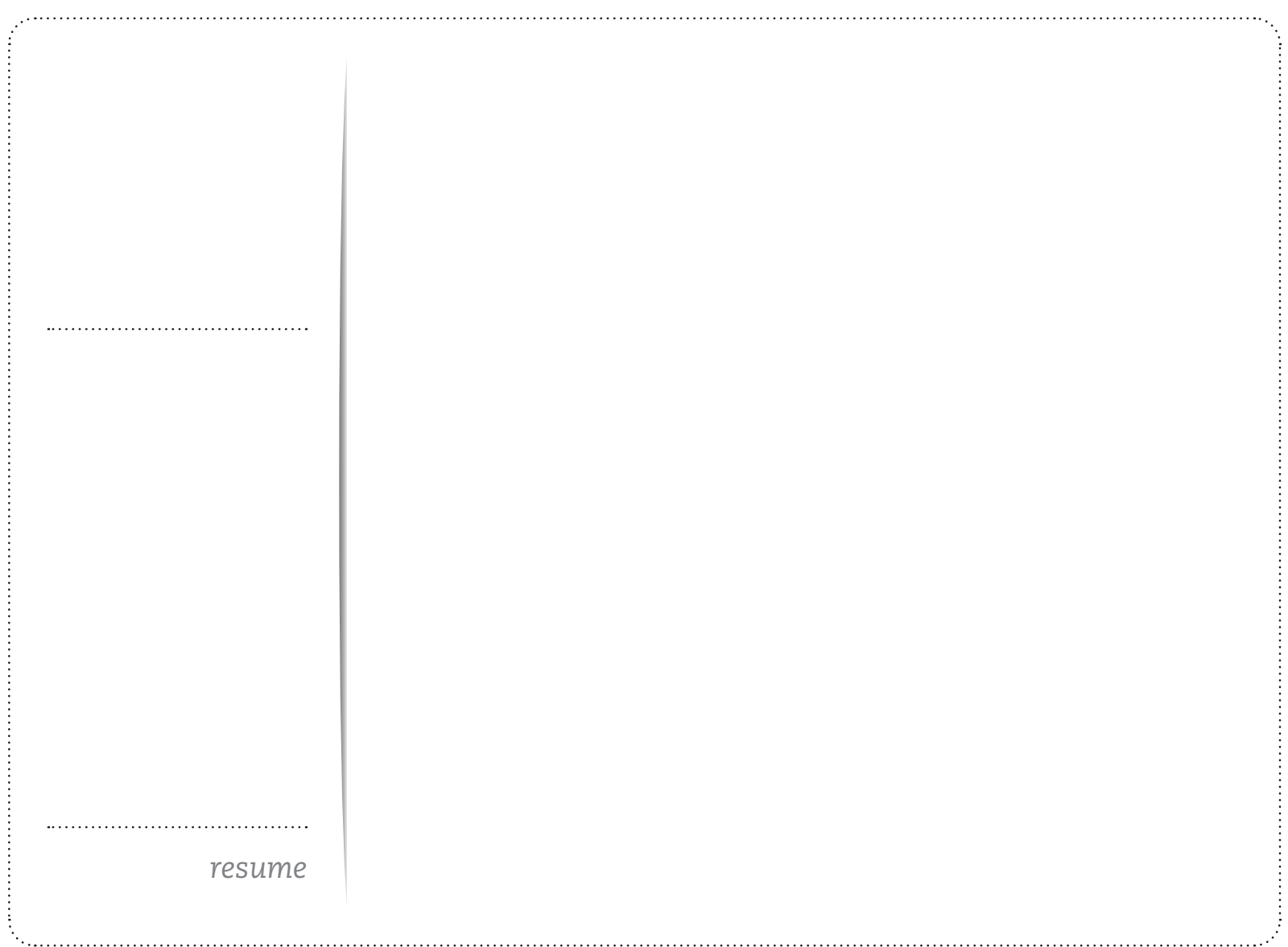

<span id="page-9-0"></span>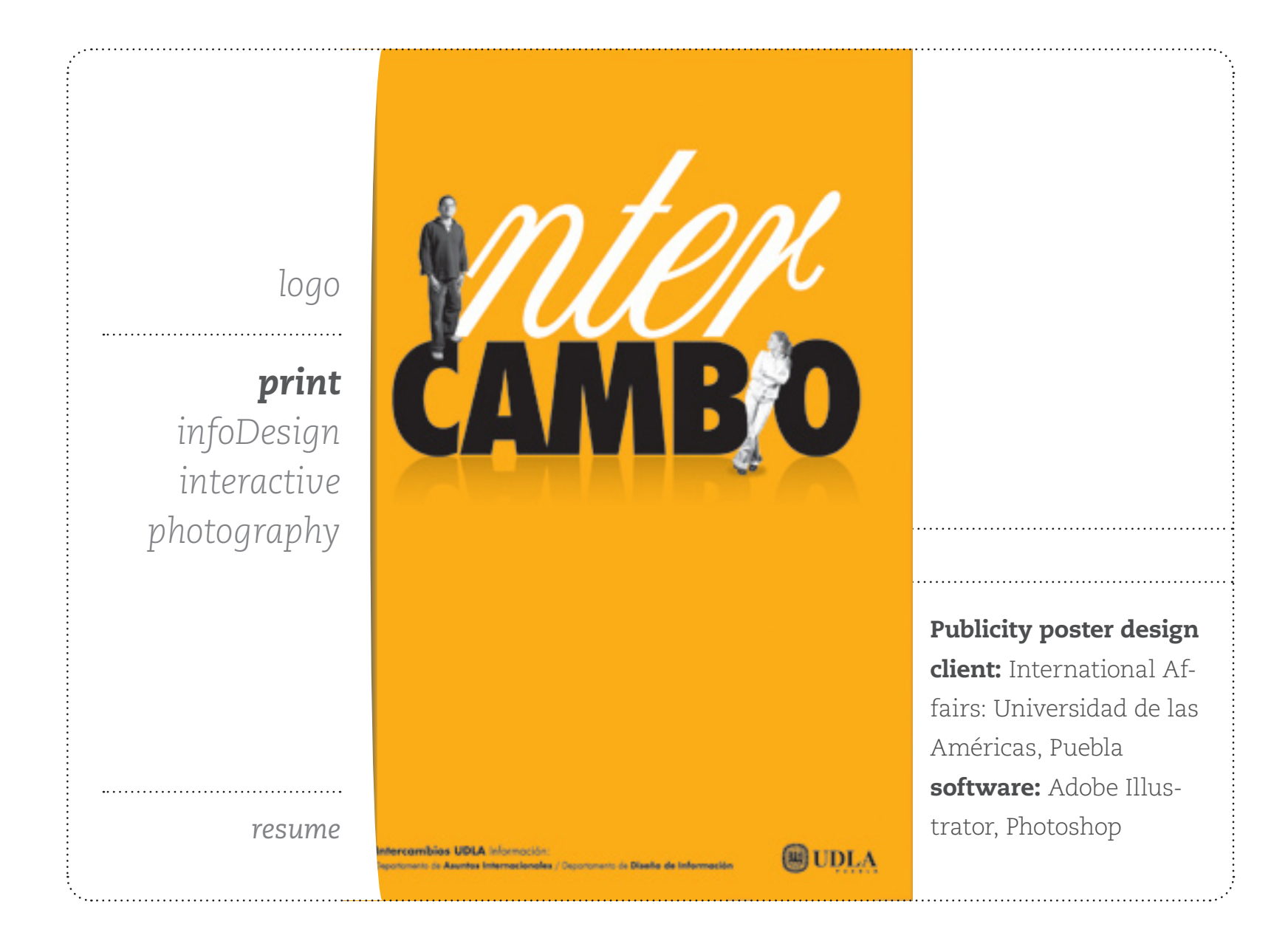

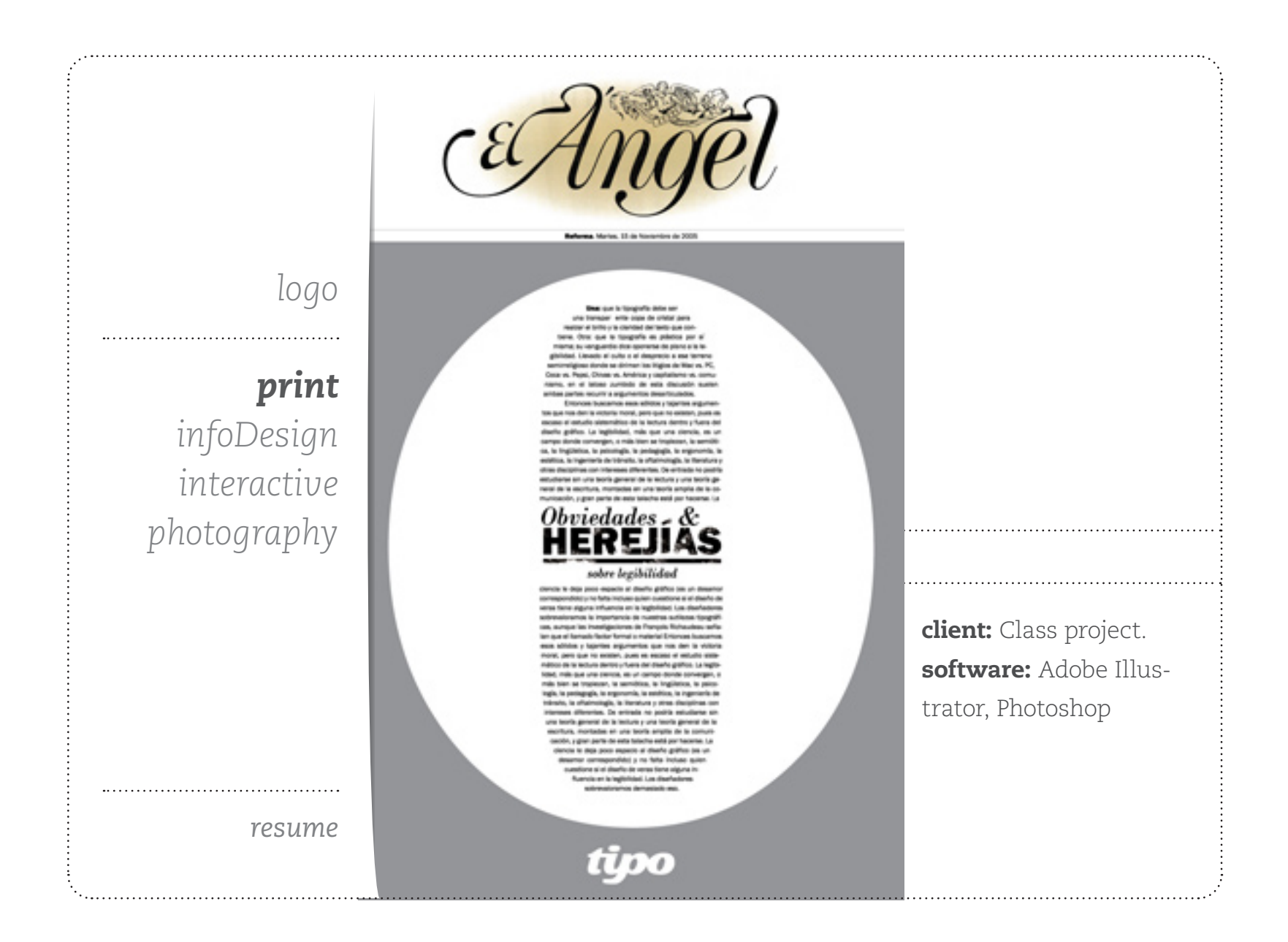

<span id="page-11-0"></span> $\mathbf{o}$  $\Omega$ *[logo](#page-1-0)* . . . . . . . . . . . . . . . . . . . *[print](#page-9-0) infoDesign [interactive](#page-14-0) [photography](#page-15-0) next*Olympic information system design client: Class project software: Adobe Illustrator *[resume](http://www.geocities.com/jaime_md/CVenglish.pdf)*

previous

next

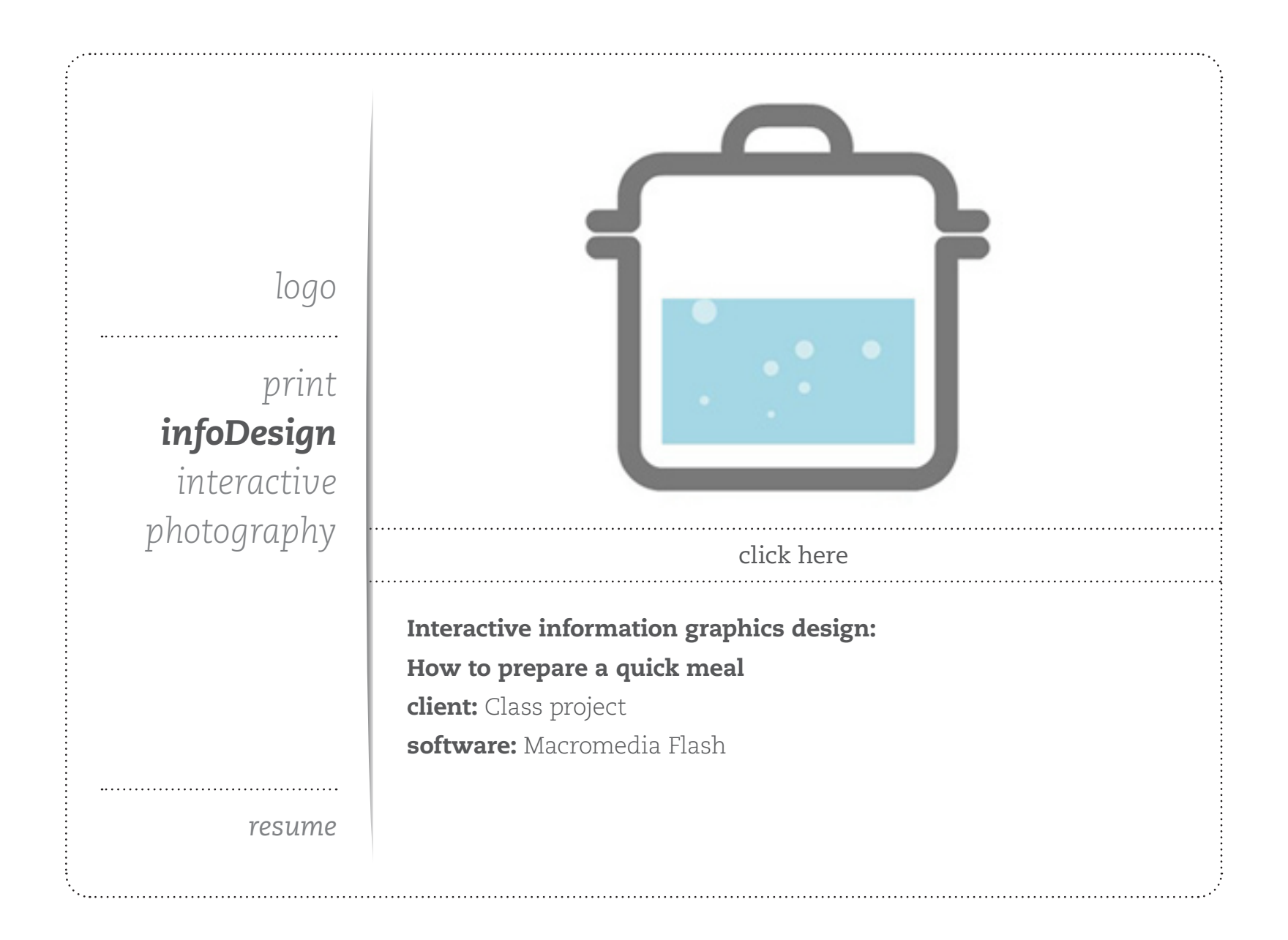

<span id="page-14-0"></span>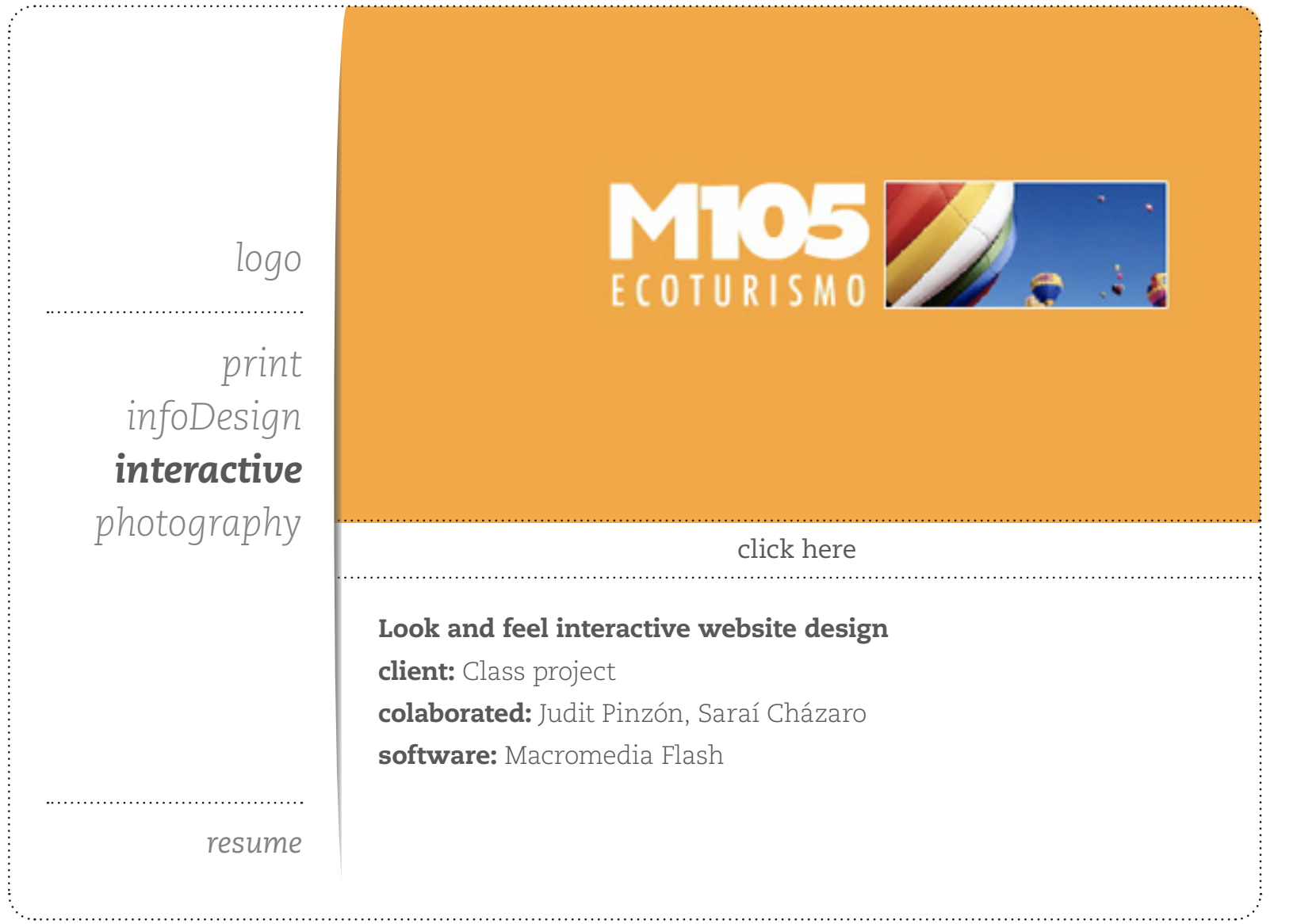

<span id="page-15-0"></span>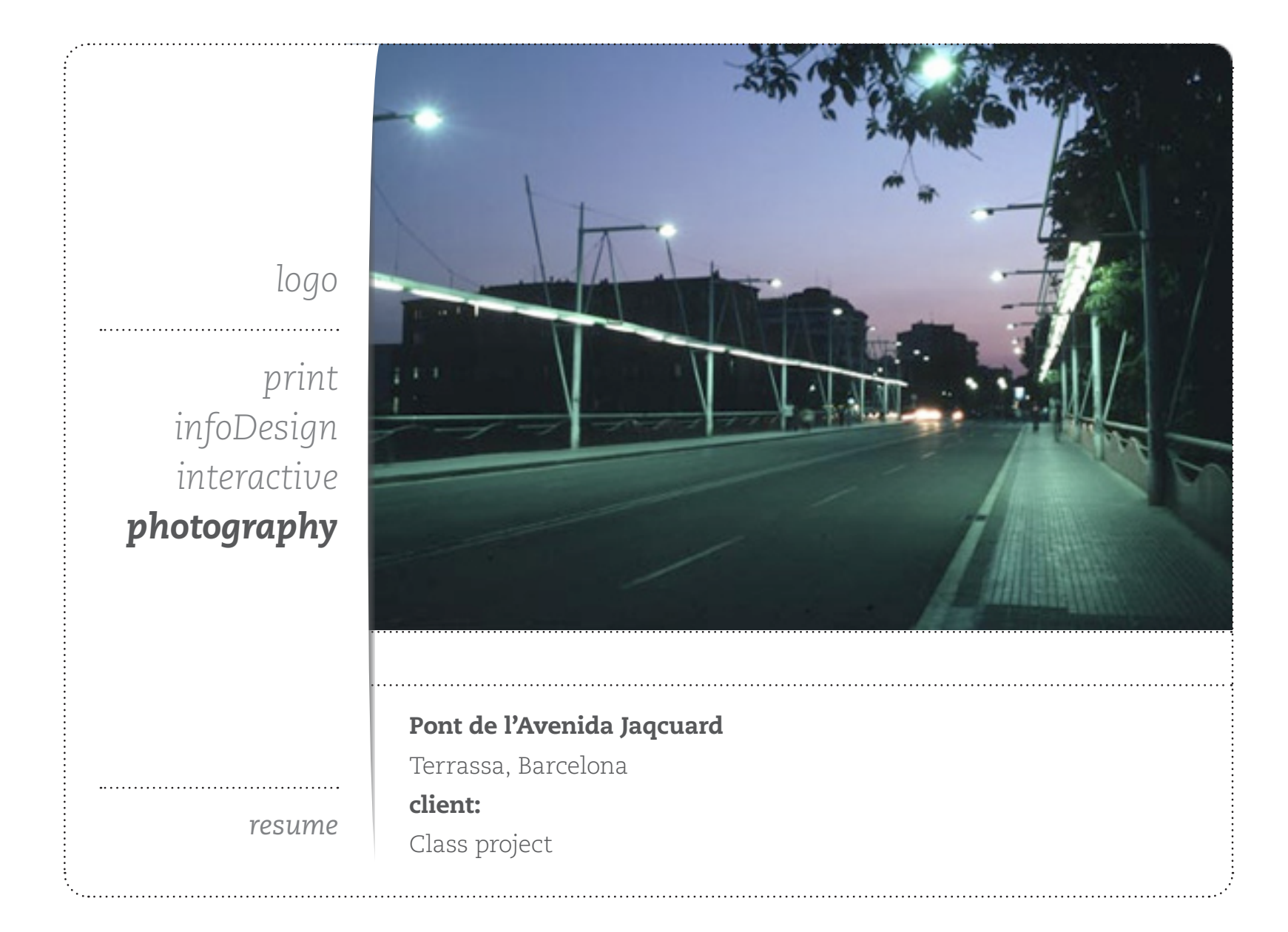

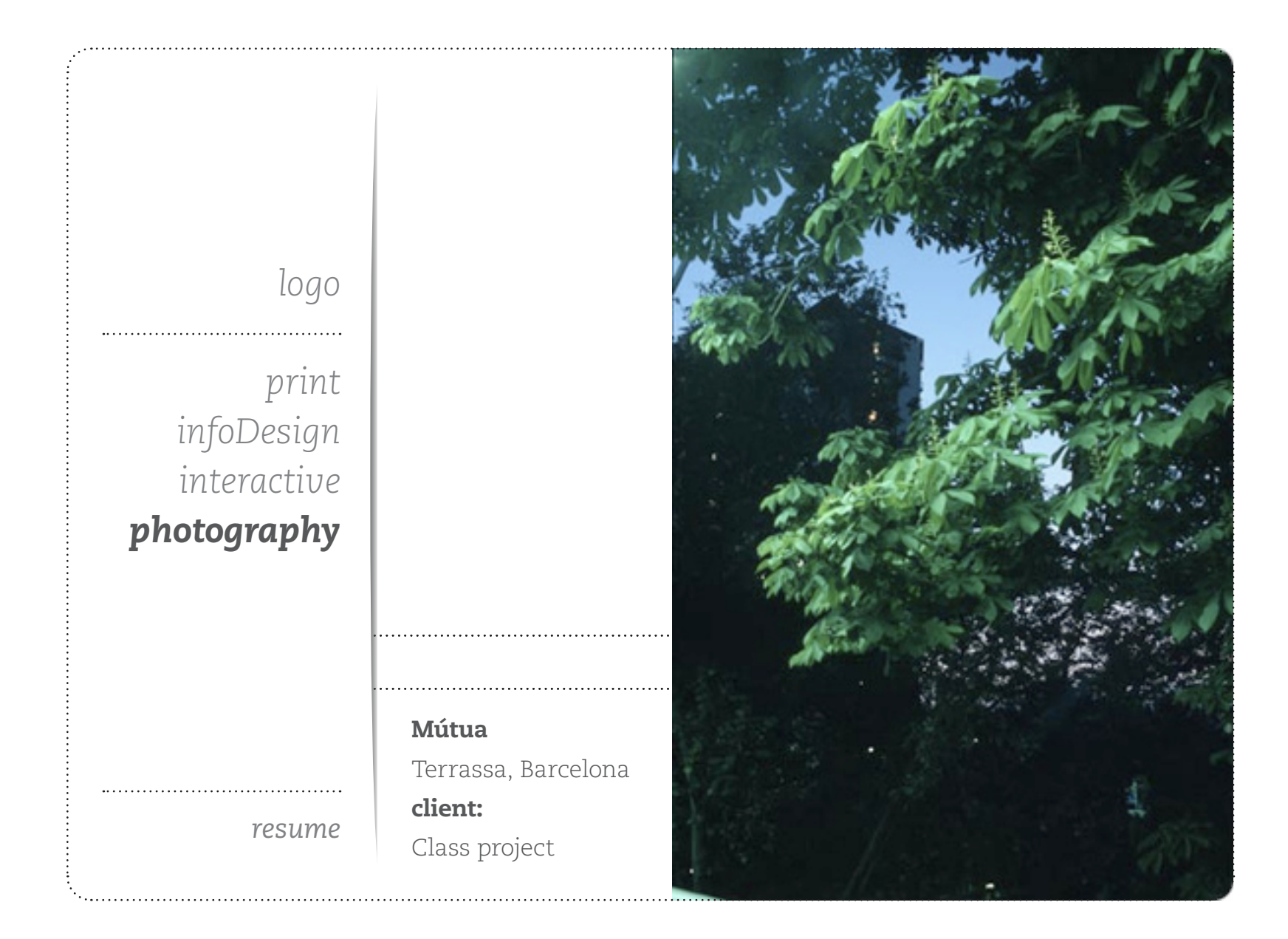

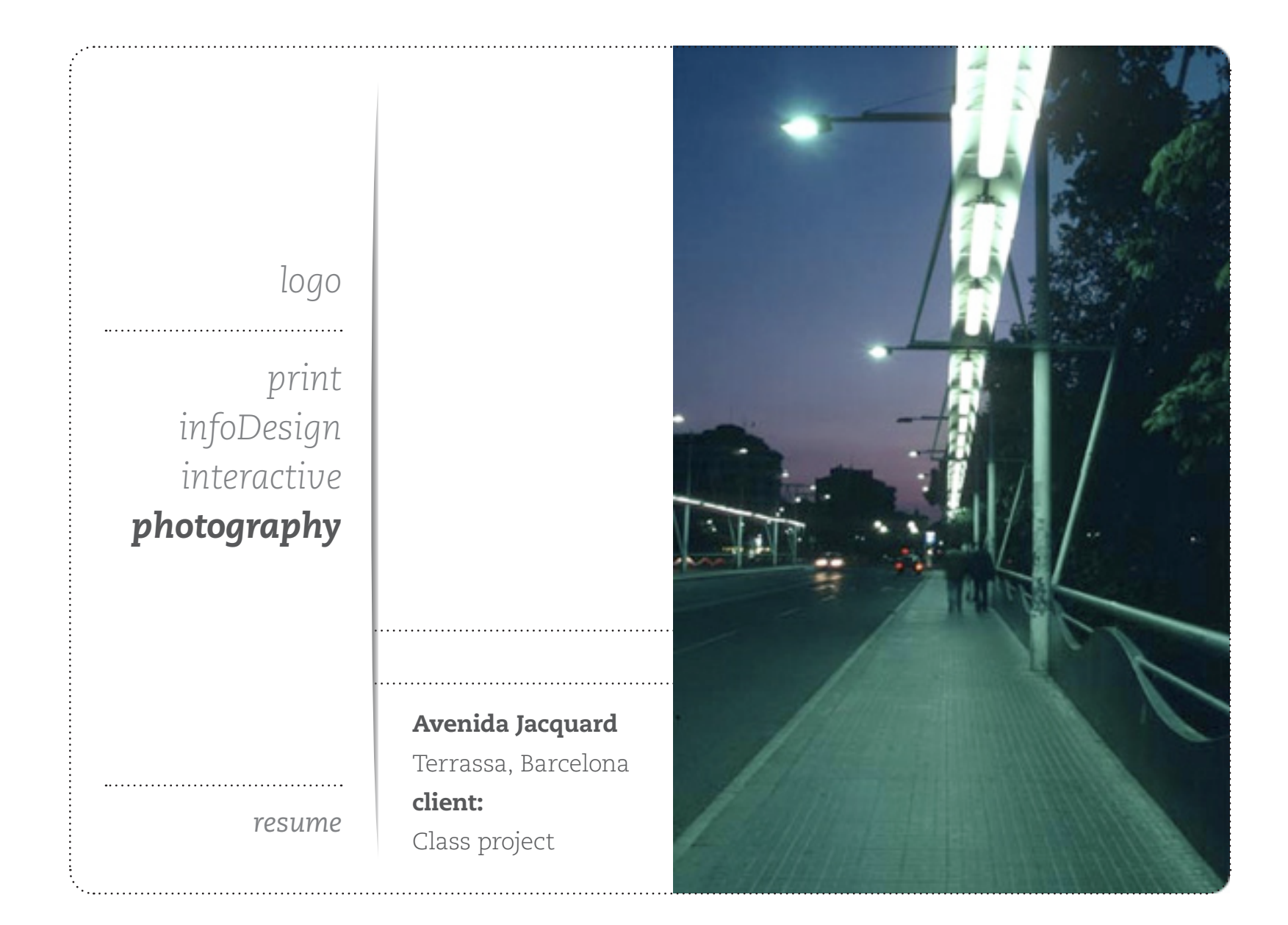

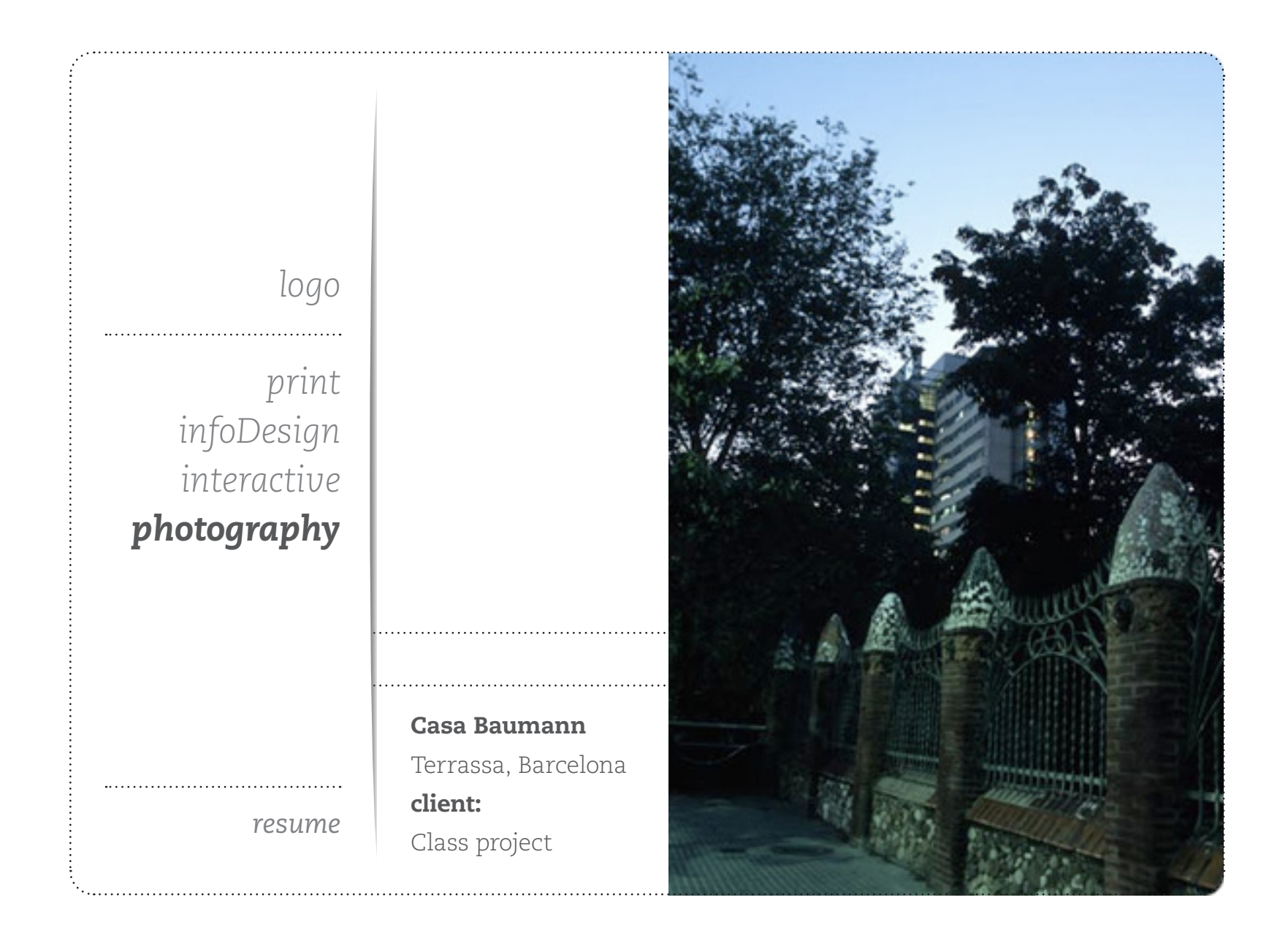

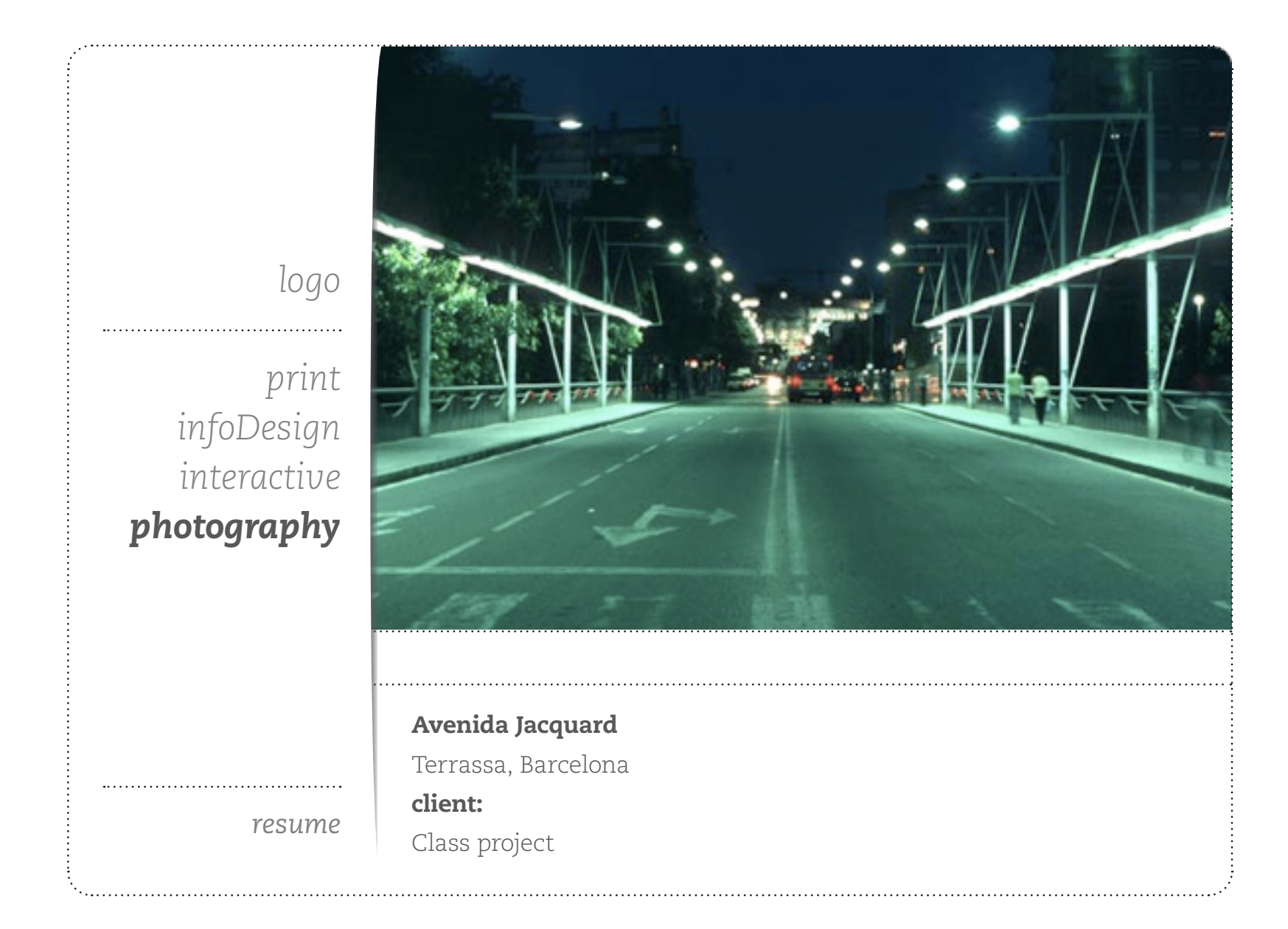

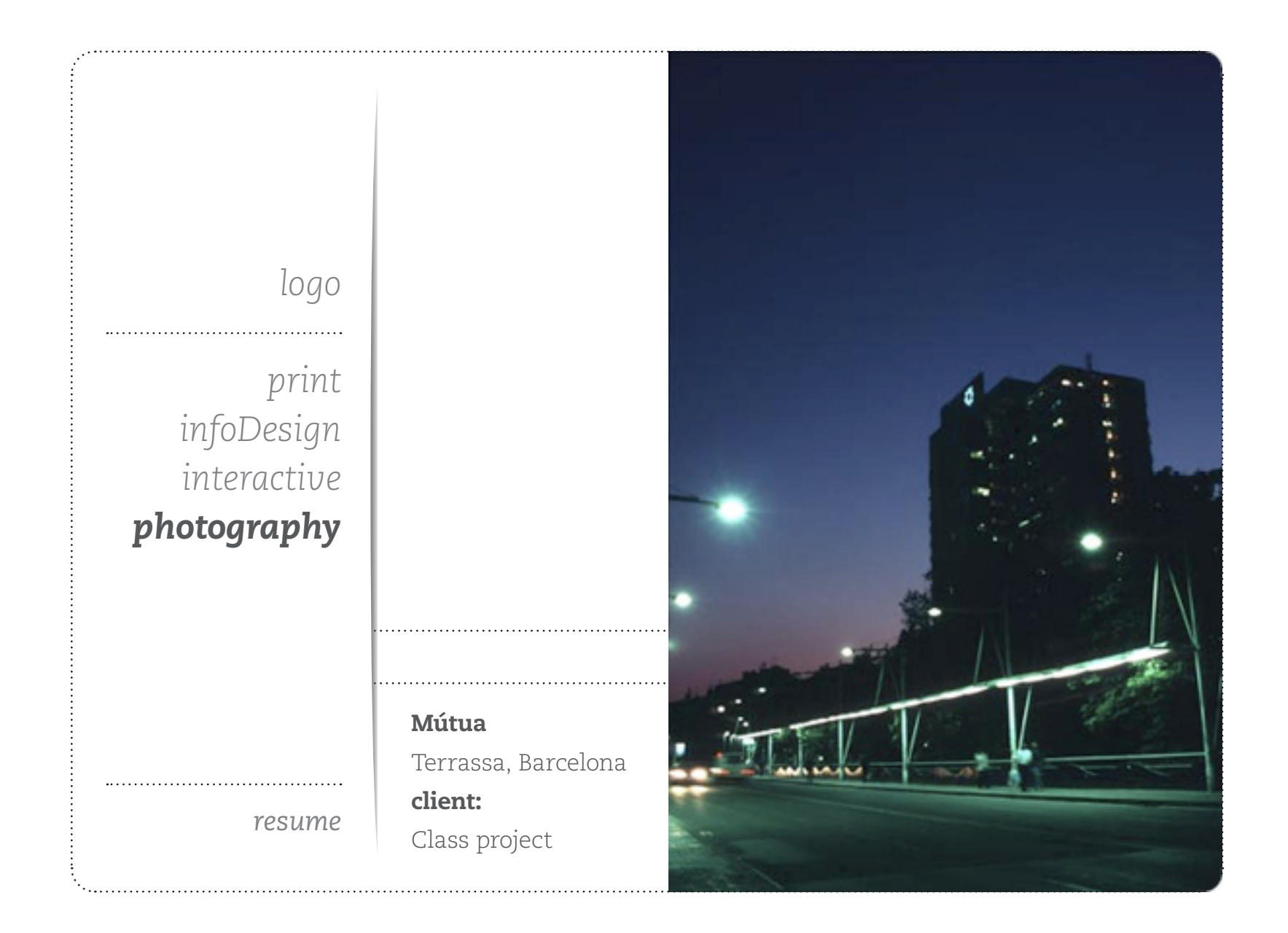

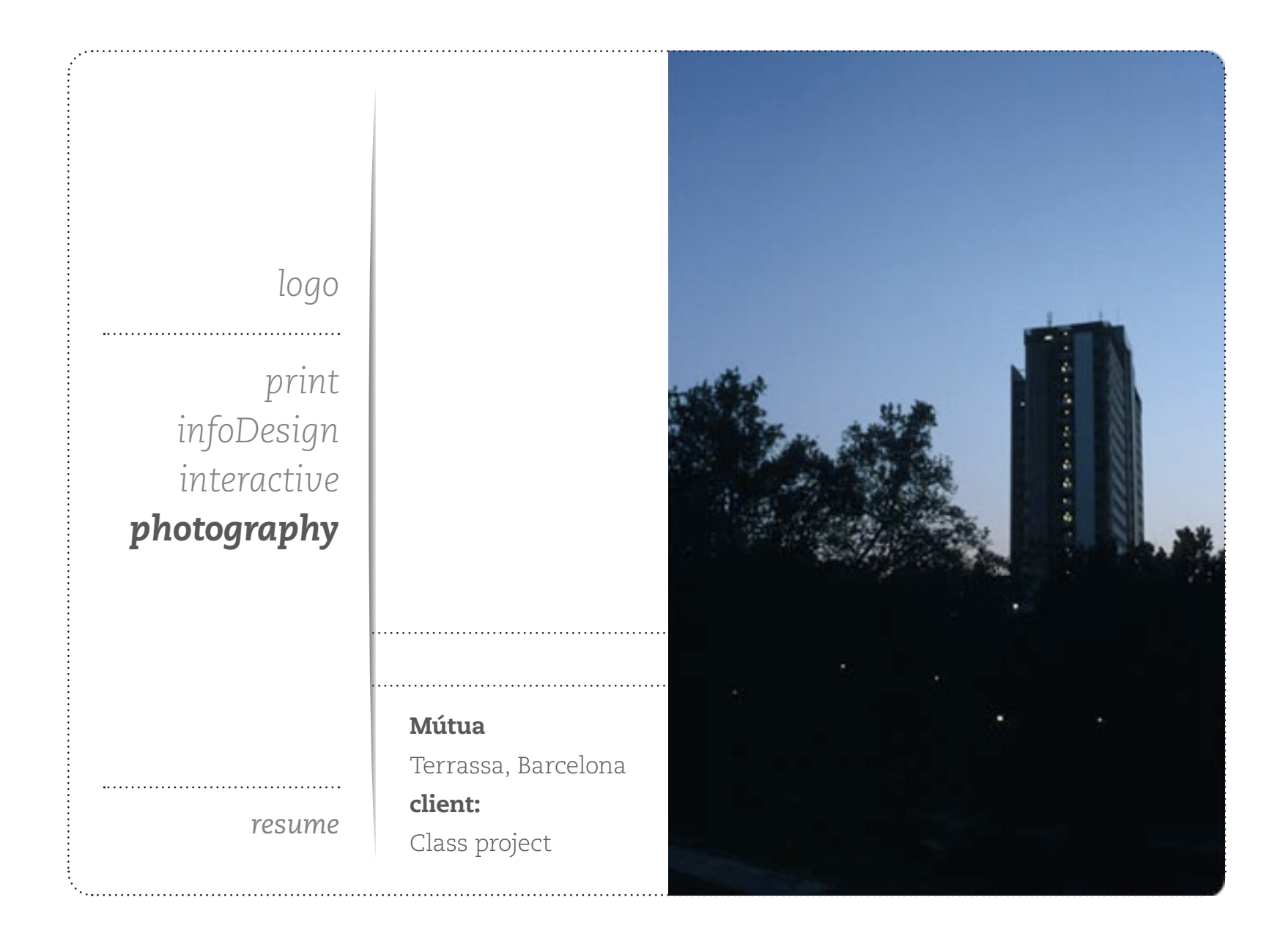

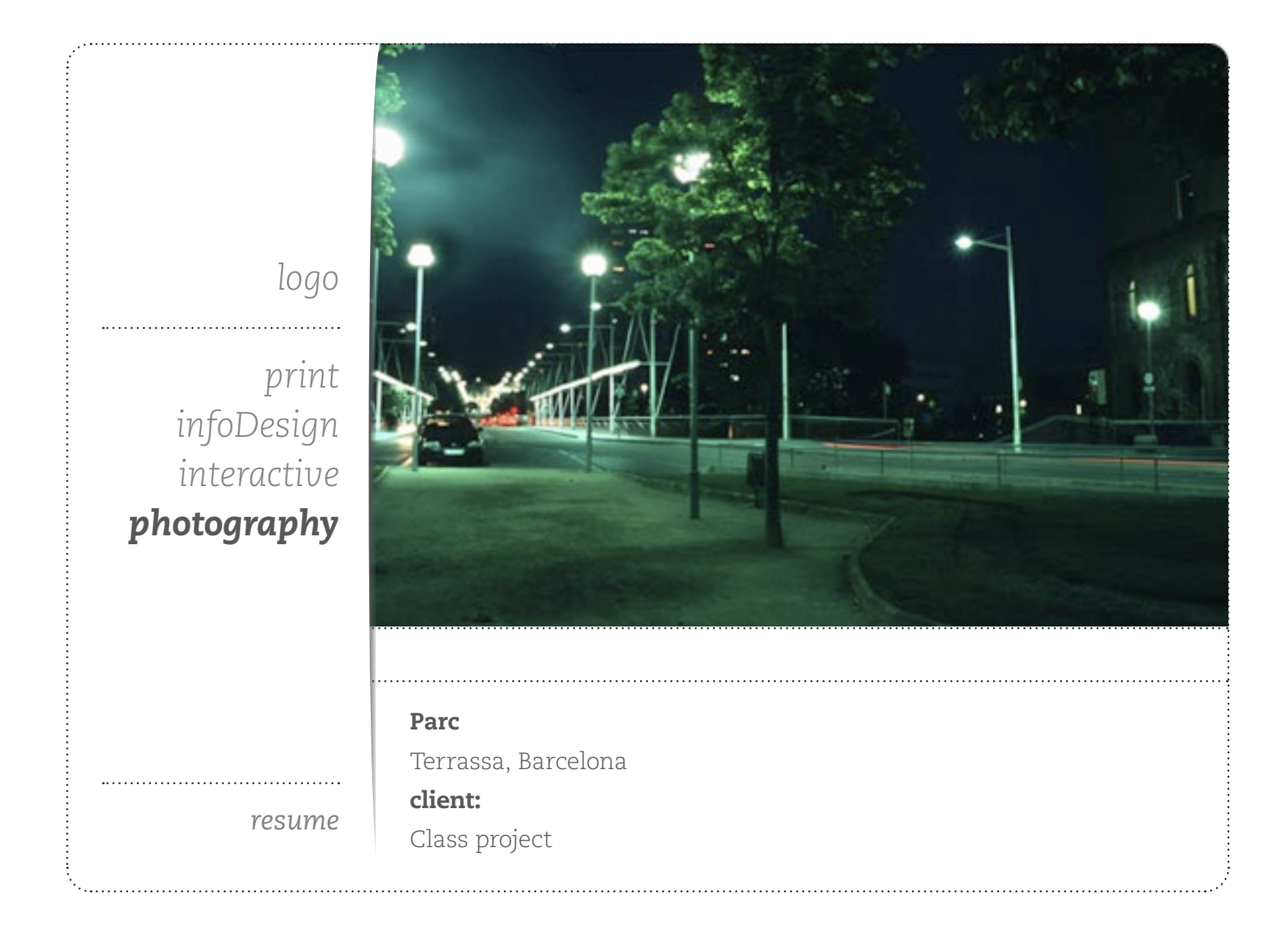

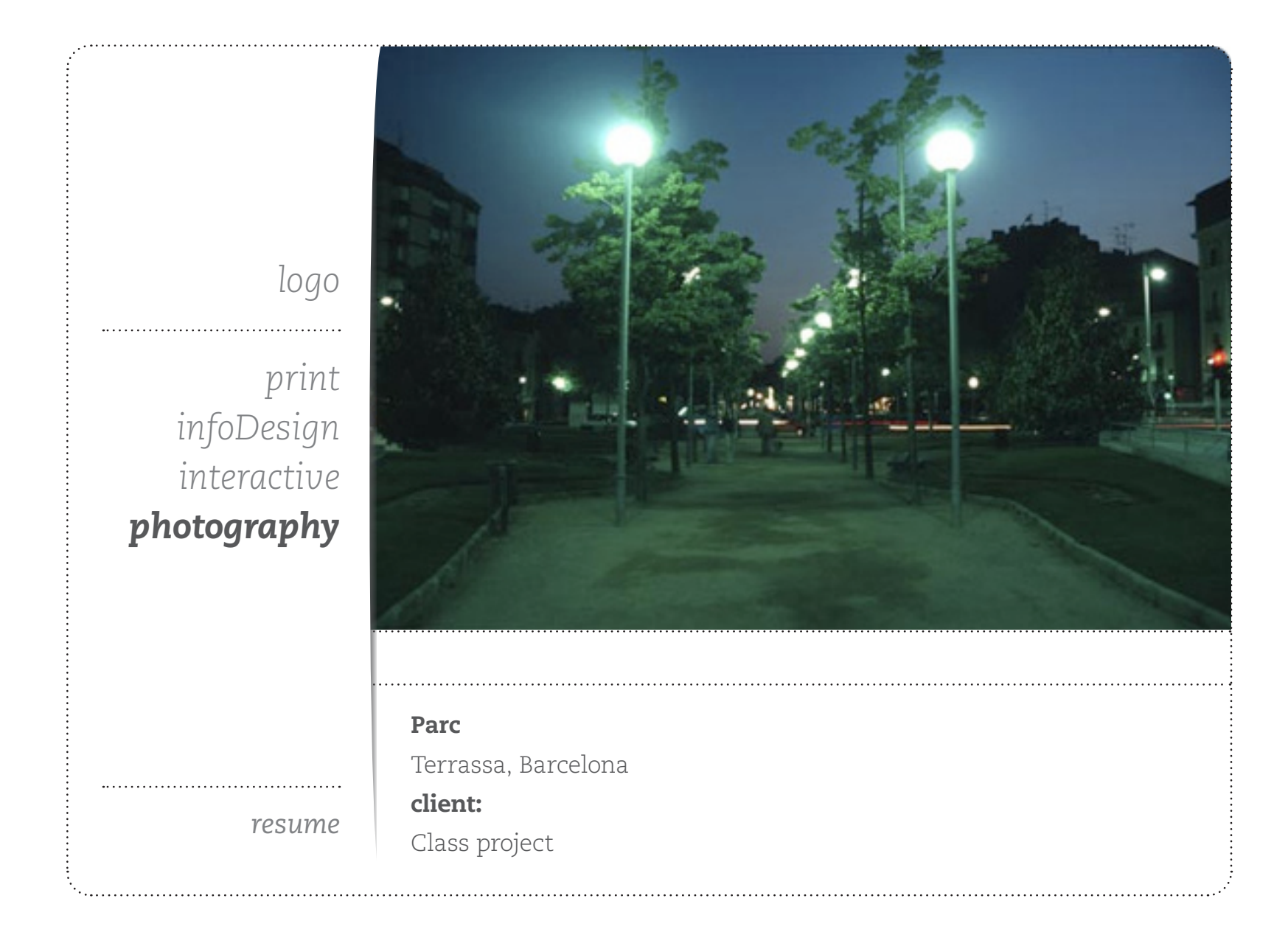

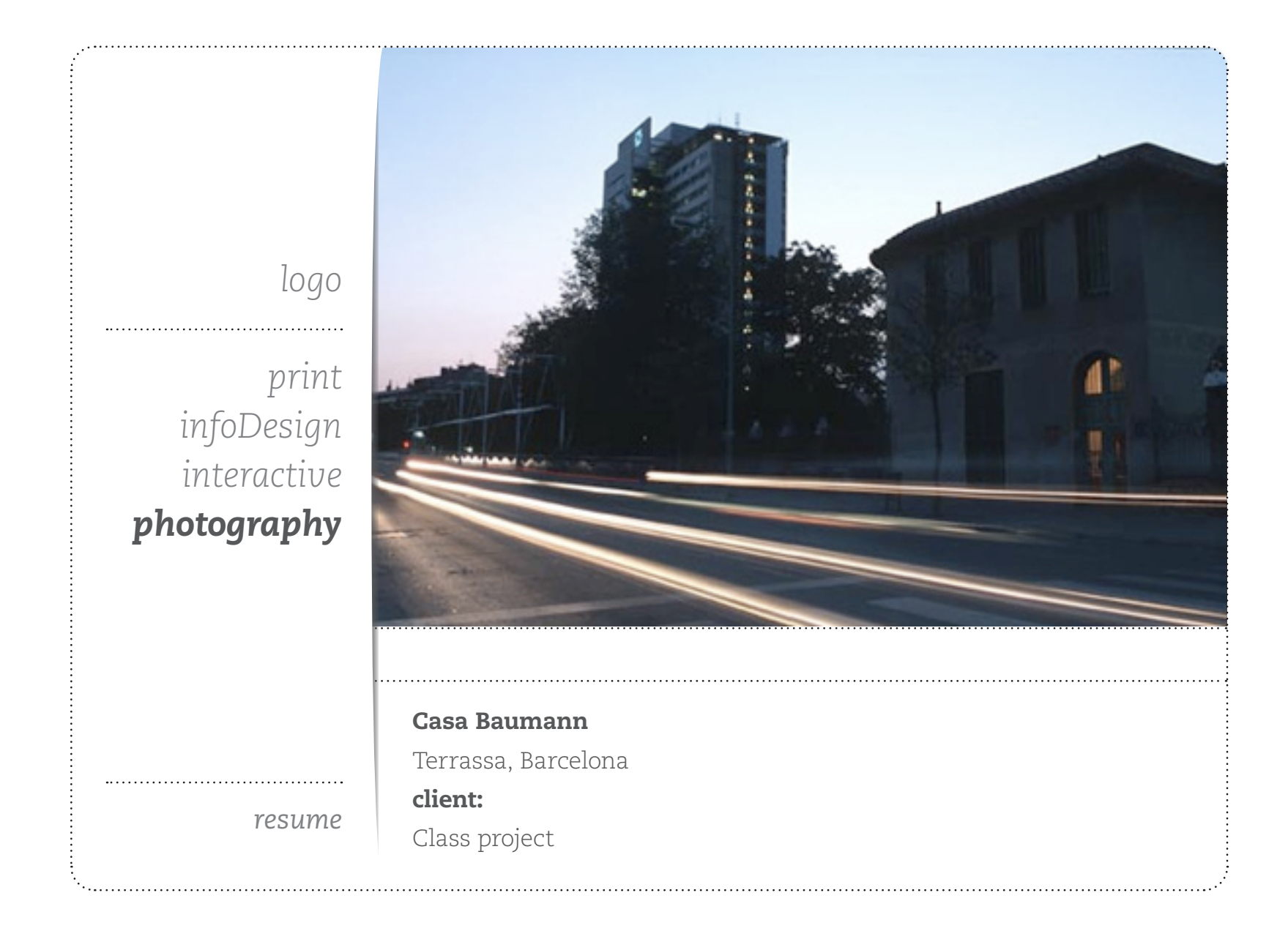